# SIDAD AUTONOMA METROPOLITANA

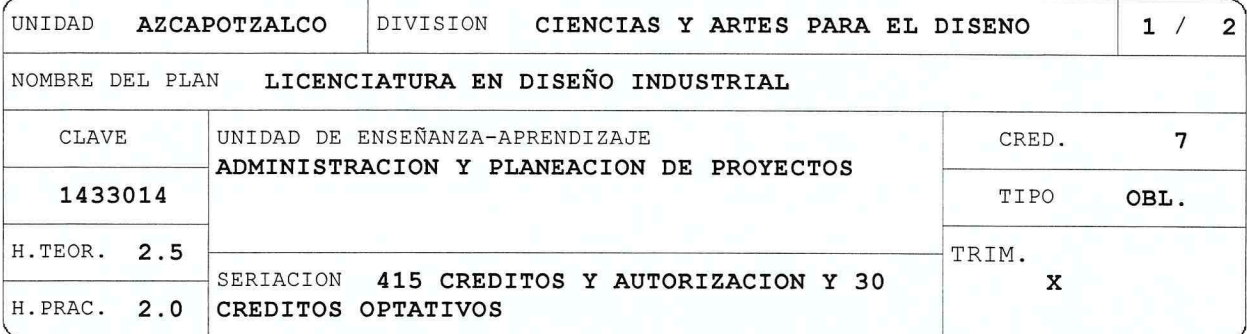

#### OBJETIVO(S):

Objetivo General:

Al finalizar la UEA el alumno será capaz de:

Planear y administrar proyectos de diseño y desarrollo de productos de diseño industrial.

Objetivo Parcial:

Al finalizar la UEA el alumno será capaz de:

Realizar la planeación y administración de un proyecto de diseño industrial.

## CONTENIDO SINTETICO:

1. Principios de la planeación de proyectos.

- 2. Planeación estratégica.
- 3. Administración de proyectos.
- 4. Conceptos básicos de la administración.
- 5. FODA.
- 6. Toma de decisiones.
- 7. Aspectos legales de la Administración de proyectos.

## MODALIDADES DE CONDUCCION DEL PROCESO DE ENSEÑANZA-APRENDIZAJE:

- Exposición temática por parte del profesor y los alumnos.

- Presentación de material, por parte del profesor.
- Análisis de casos en forma grupal.
- Ejercicios de análisis comparativos.
- Asesorias y dirección del profesor en realización de ejercicios de aplicación.
- Elaboración de propuestas de planeación y administración de proyectos de diseño y desarrollo de productos de diseño industrial.

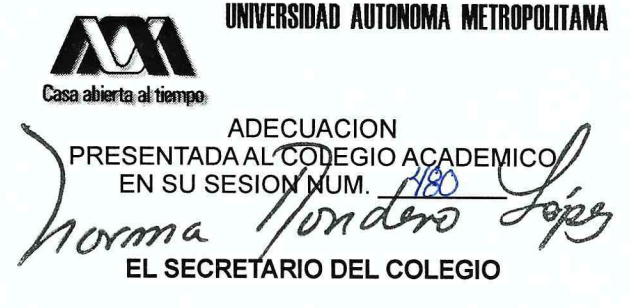

NOMBRE DEL PLAN LICENCIATURA EN DISEÑO INDUSTRIAL

CLAVE 1433014 ADMINISTRACION Y PLANEACION DE PROYECTOS

- Presencial, semipresencial, virtual y/o a distancia.

### MODALIDADES DE EVALUACION:

Evaluación Global:

- Actividades individuales y grupales realizadas fuera del salón de clases.
- Exposición individual y grupal.
- Participación en ejercicios realizados en clase.
- Presentación de ejercicios de aplicación de aspectos teórico prácticos individuales y grupales.
- Trabajo final de integración y aplicación a una propuesta de diseño.

Evaluación de Recuperación:

- Global o complementaria.

#### BIBLIOGRAFIA NECESARIA O RECOMENDABLE:

- 1. ACKOFF, R. L. Concepto planeación de empresa. Ed. Limusa, 1999.
- 2. DRUCKER, P. La administración. México: Ed. Norman, 1997.
- 3. NARASIMHAN, S. Planeación de la producción y control de inventarios.<br>México: Ed. Prentice Hall /Pearson, 1997.
- 4. RODRÍGUEZ, M., y SERRALDE, M. (2001). Asertividad para negociar. México: Ed. McGraw-Hill, 2001.
- 5. STATON, W. J. Fundamentos de Mercadotecnia. México: Ed. McGraw-Hill, 1998.
- 6. VELÁZQUEZ M., G. Administración de los sistemas de producción. México: Ed. Limusa, 2000.
- 7. CHOPRA, Sunil. Administración de la cadena de suministro: estrategia, planeación y operación.
- 8. DAVID, Fred R. Conceptos de administración estratégica.
- 9. GARCÍA SÁNCHEZ, Estela. Planeación estratégica: teoría y práctica.

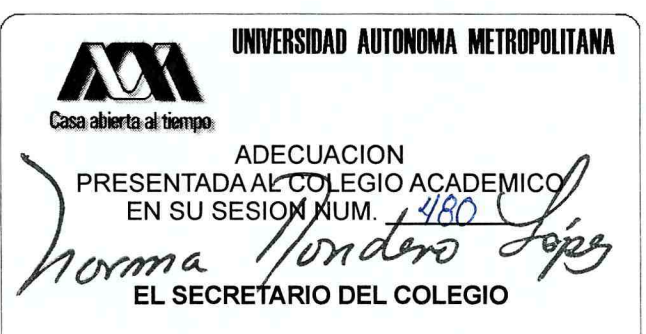

 $2/2$